# **ÍNDICE**

## Prólogo, IX

#### Introducción, X

## 1. Captación y registro de imagen y sonido, 1

La imagen, 3 La Luz. Espectro visible, 4 El ojo. Cómo se produce la visión. 5 La cámara oscura, 7 Partes de una cámara, 8 Sistemas de registro, 12 Sonido, 16

## 2. Formatos de vídeo y audio, 19

La señal compuesta de vídeo, 21 Obtención de imagen en color, 22 Formatos digitales, 26 Formatos de audio, 36 Ancho de banda requerido para transmitir vídeo y audio, 37

#### 3. Lo básico sobre conectividad, 39

Redes, 41 Qué es TCP/IP, 43 Capacidad de la conexión, 49 Tipos de conexiones a Internet, 49 Tecnologías de acceso a la red local, 51 **UPnP. 52** PoE (Power over Ethernet), 54 Voz sobre IP (VoIP), 56

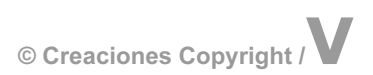

## 4. Cámaras IP, 57

Cámaras IP y WebCams, 59 Elegir una cámara: prestaciones y características generales, 61 Requerimientos de la conexión a Internet, 75

# 5. Instalar y configurar una cámara IP, 77

Instalación y configuración, 79 Conexiones, 79 Universal Plug and Play (UPnP), 81 Configuración de red de la cámara y el router, 83 Cuentas de correo para notificaciones, 91 Ajustes en la detección de movimiento, 93 Otros pasos de la configuración inicial, 95

# 6. Usar y sacar partido a la cámara IP, 97

Acceso remoto a la cámara, 99 Reacción temprana ante alertas, 107 Grabación de vídeo e instantáneas, 113 Consumo energético, 119

# 7. Software y accesorios para cámaras IP, 121

Software para cámaras en Internet, 123 Accesorios para cámaras IP, 125 Sensores IP, 127 Otros accesorios para cámaras, 131

## 8. Vigilancia con WebCams, 135

A la experiencia...por la práctica, 137 Conceptos indispensables en Vigilancia, 138 Active WebCam a "primera vista", 139 Configurando Active WebCam, 140 ZoneMinder, del mundo LINUX, 147

## 9. Activación remota de dispositivos, 165

Control y Encendido/Apagado remoto del PC, 167

## 10. Ubicación de las cámaras, 173

Vigilancia: ver sin ser visto, 175

#### 11. Riesgos, intimidad y consideraciones legales, 183

Algunas recomendaciones, 186 Referencias de Legislación relacionada, 189

#### Anexo I. Fabricantes de cámaras IP, 191

Anexo II. Cámaras del mundo en Internet, 197

Glosario, 203

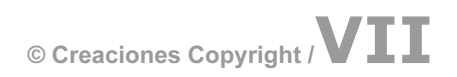